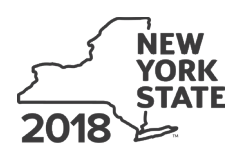

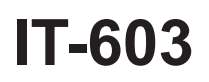

# Department of Taxation and Finance<br>**Claim for EZ Investment Tax Credit and 1T-603 EZ Employment Incentive Credit**

**Tax Law – Sections 606(j) and 606(j-1)** 

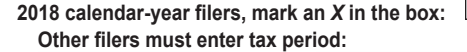

beginning ending

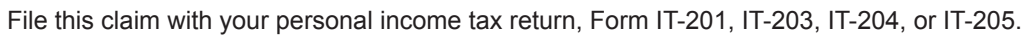

Submit a copy of the *Certificate of Eligibility* and the *Empire Zone Retention Certificate*.

Name(s) as shown on your return Taxpayer identification number  $\blacksquare$  Taxpayer identification number See Form IT-603-I, *Instructions for Form IT-603*, for assistance in completing this form.

Name of empire zone (EZ)

## **Schedule A – Computation of EZ-ITC and EZ-EIC allowed for the current tax year or recapture amount**

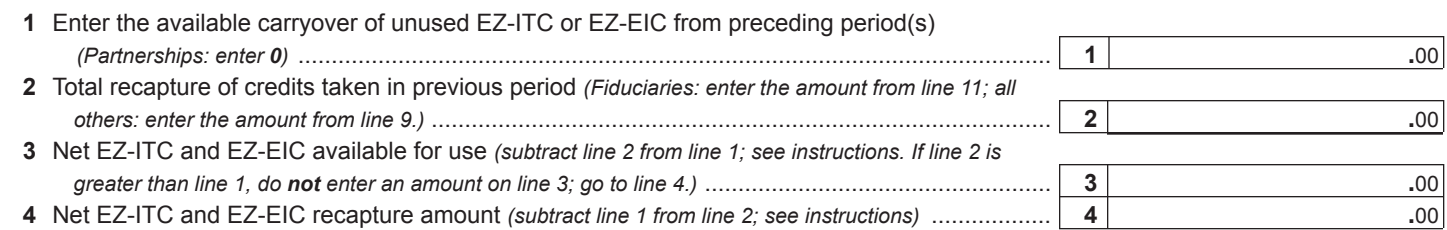

### **Schedule B – Computation of recapture of EZ-ITC and EZ-EIC**

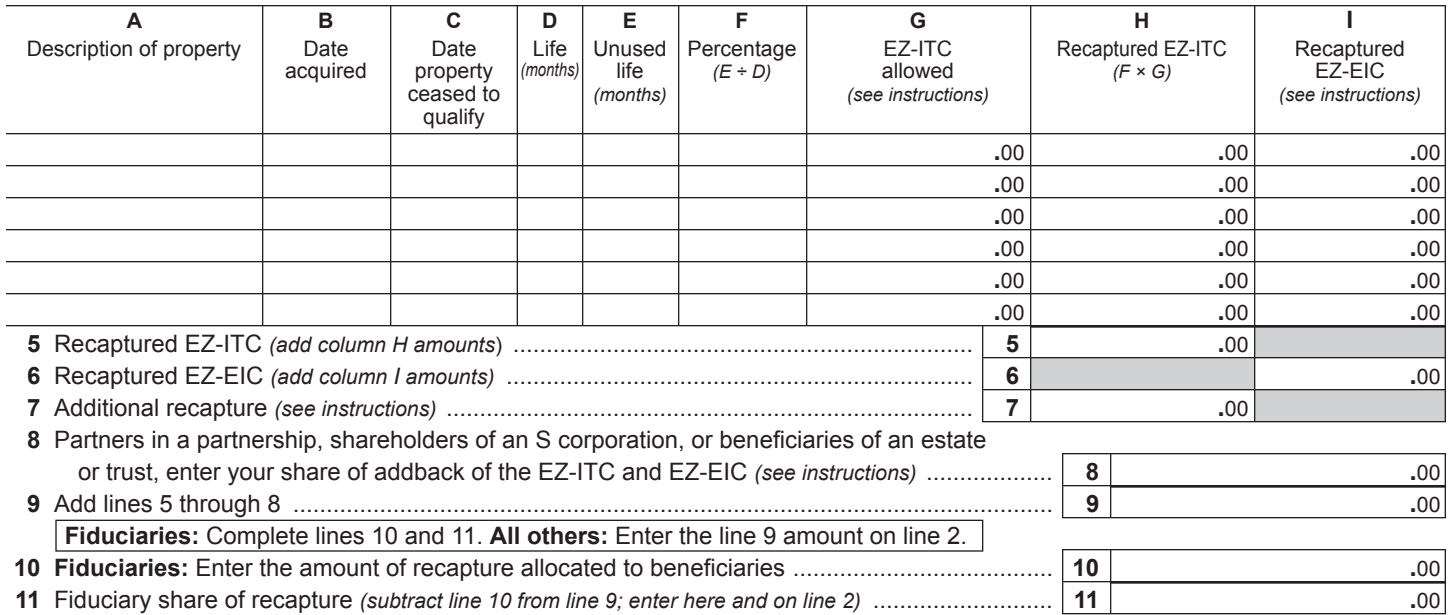

#### **Schedule C – Computation of EZ-ITC and EZ-EIC used and carried over**

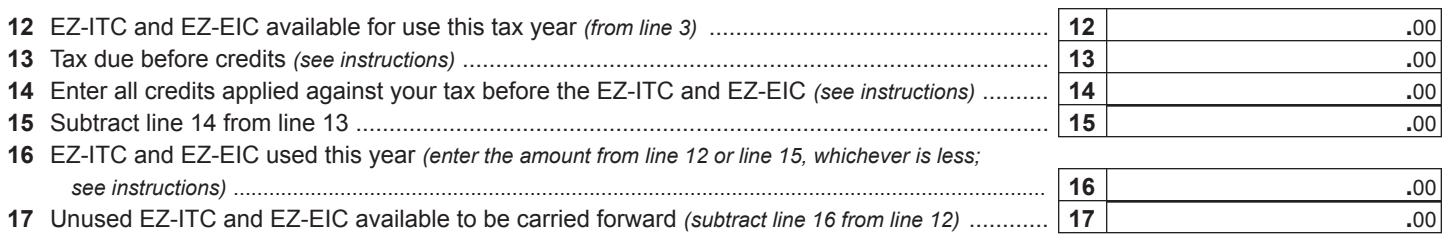

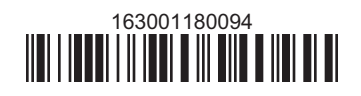